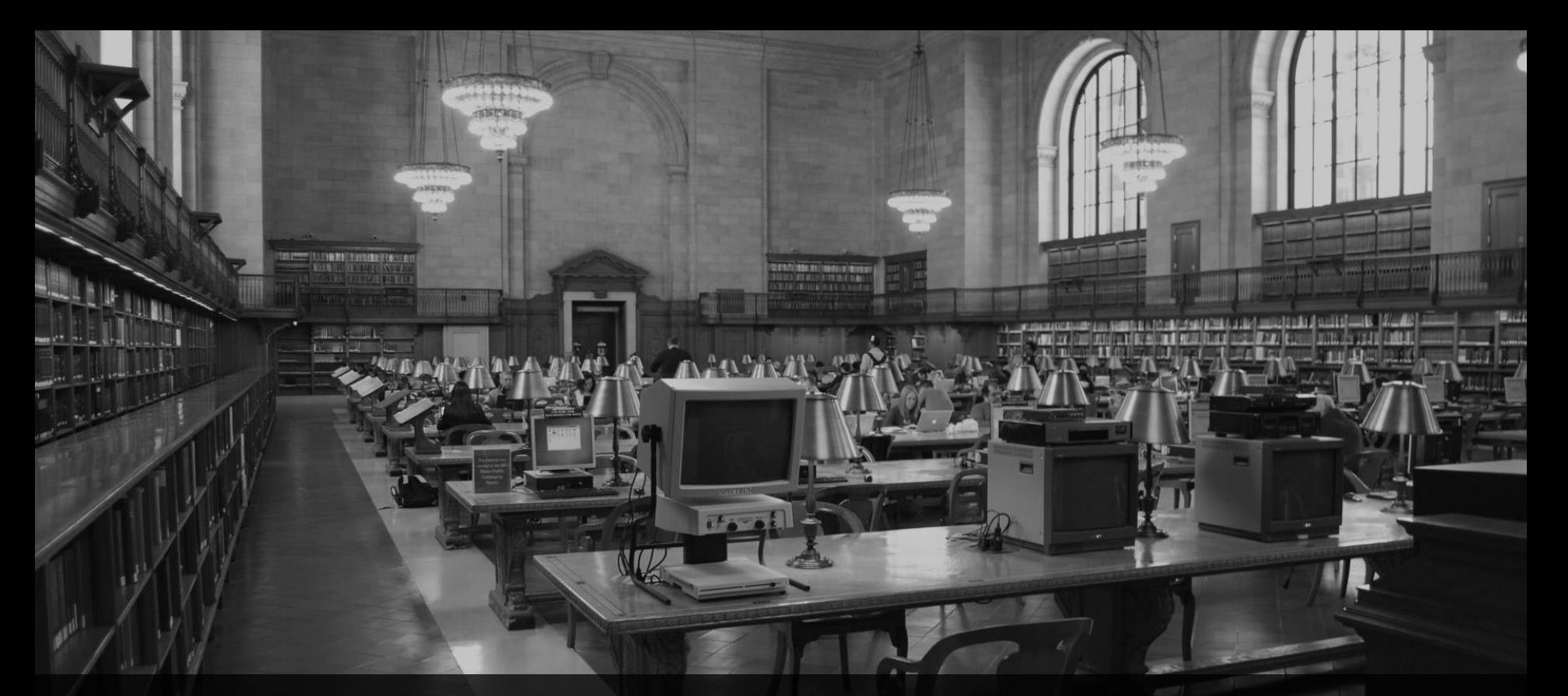

**ABAP RESTful Application Programming Model (RAP) – 2. Teil** Webinar, 25.6.2021, 10:00 Uhr

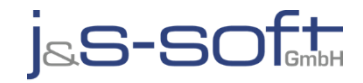

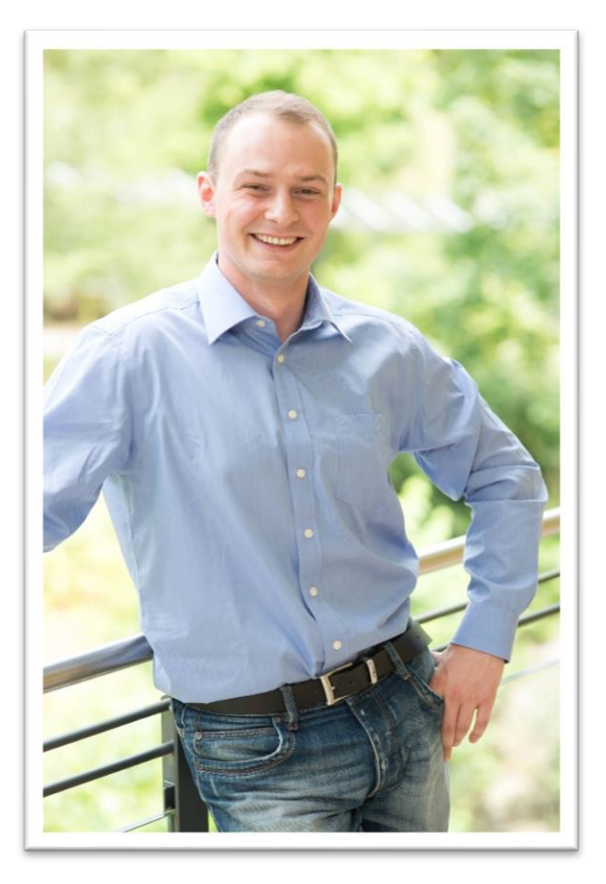

# **Sören Schlegel**

Managing Consultant at j&s-soft gmbh

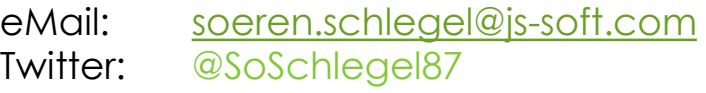

#### **Themenschwerpunkte**

- Konzeption & Management von Entwicklungsprojekten
- SAP Architektur moderner Anwendungen
- SAP Change Management and S/4HANA
- SAP CDS, oData und Cloud

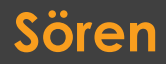

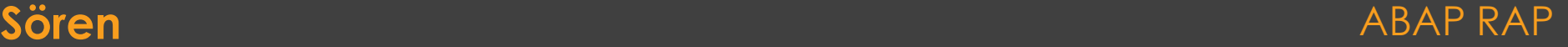

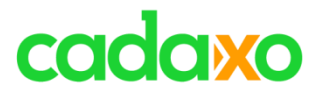

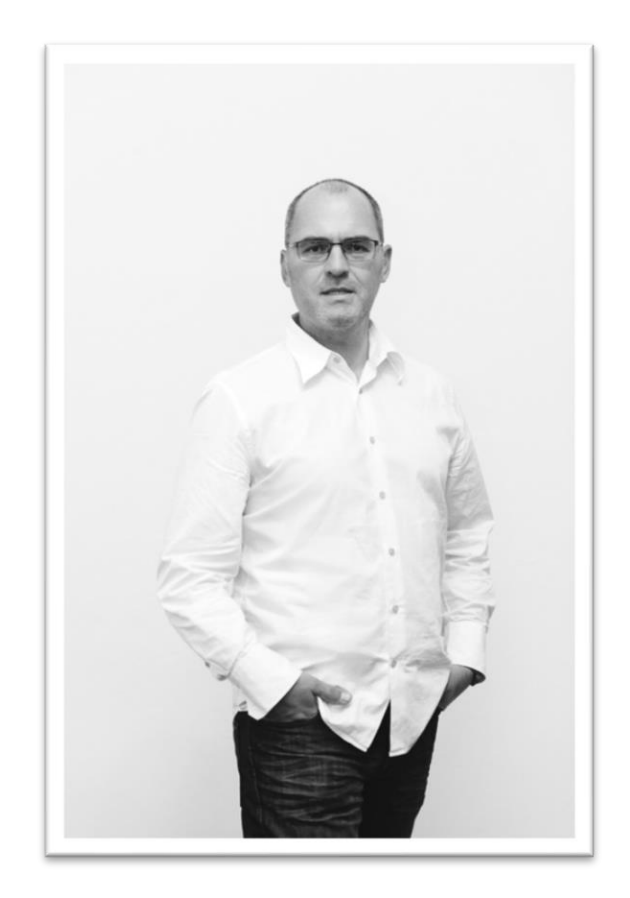

### **Johann Fößleitner** Senior Consultant at Cadaxo

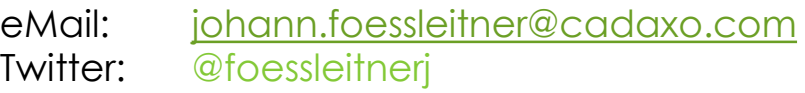

#### Beratungsschwerpunkte

- Konzeption & Management von Entwicklungsprojekten
- Qualitymanagement & Performanceoptimierung
- Clean Code
- S/4HANA Custom Development
- **SAP Champion**

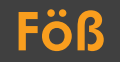

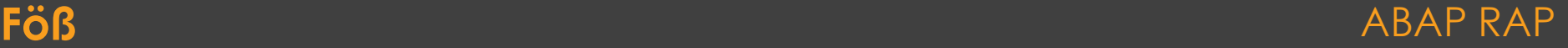

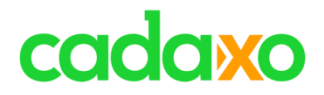

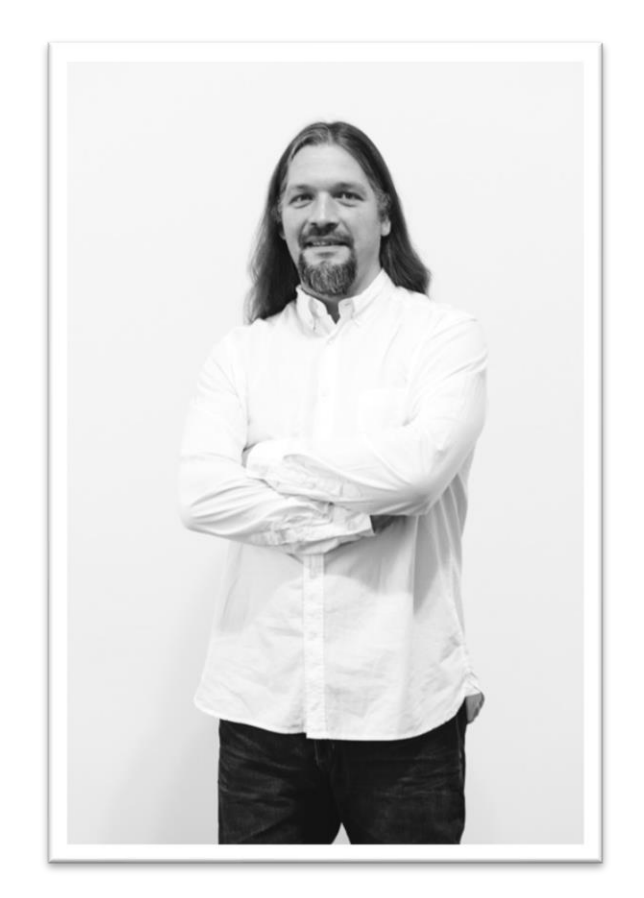

# **Domi Bigl** Senior Consultant at Cadaxo

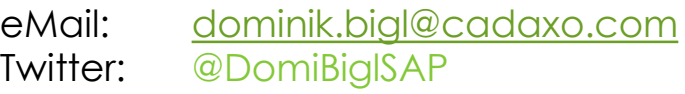

#### Beratungsschwerpunkte

- Konzeption & Management von Entwicklungsprojekten
- Qualitymanagement & Performanceoptimierung
- ABAP Units
- SAP Fiori, SAP UI5

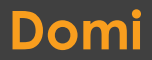

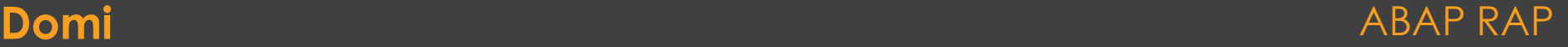

# **RAP Details in der Implementierung**

- Multiselection Domi -> Verschoben aufs nächste Mal
- Projection Tipps & Tricks Sören
- Actions, Feature Control, Parameter Backend Sören
- Save Sequence Föß
- Determinations & Validations Föß
- Commit Work in Standard BAPIs Föß

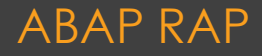

# **Ausblick Teil 3**

- DRAFT
- Custom Entity
- Numbering
- Authorization Control
- Etag & Lock Implementation
- STXH/STXL Langtexte
- RAP Generator

 $^{\circ}$  …

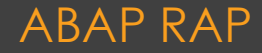

# **Projection Tipps/Tricks**

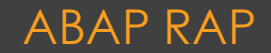

# **Action, Feature Control, Parameter**

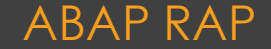

## **Save Sequence**

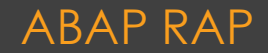

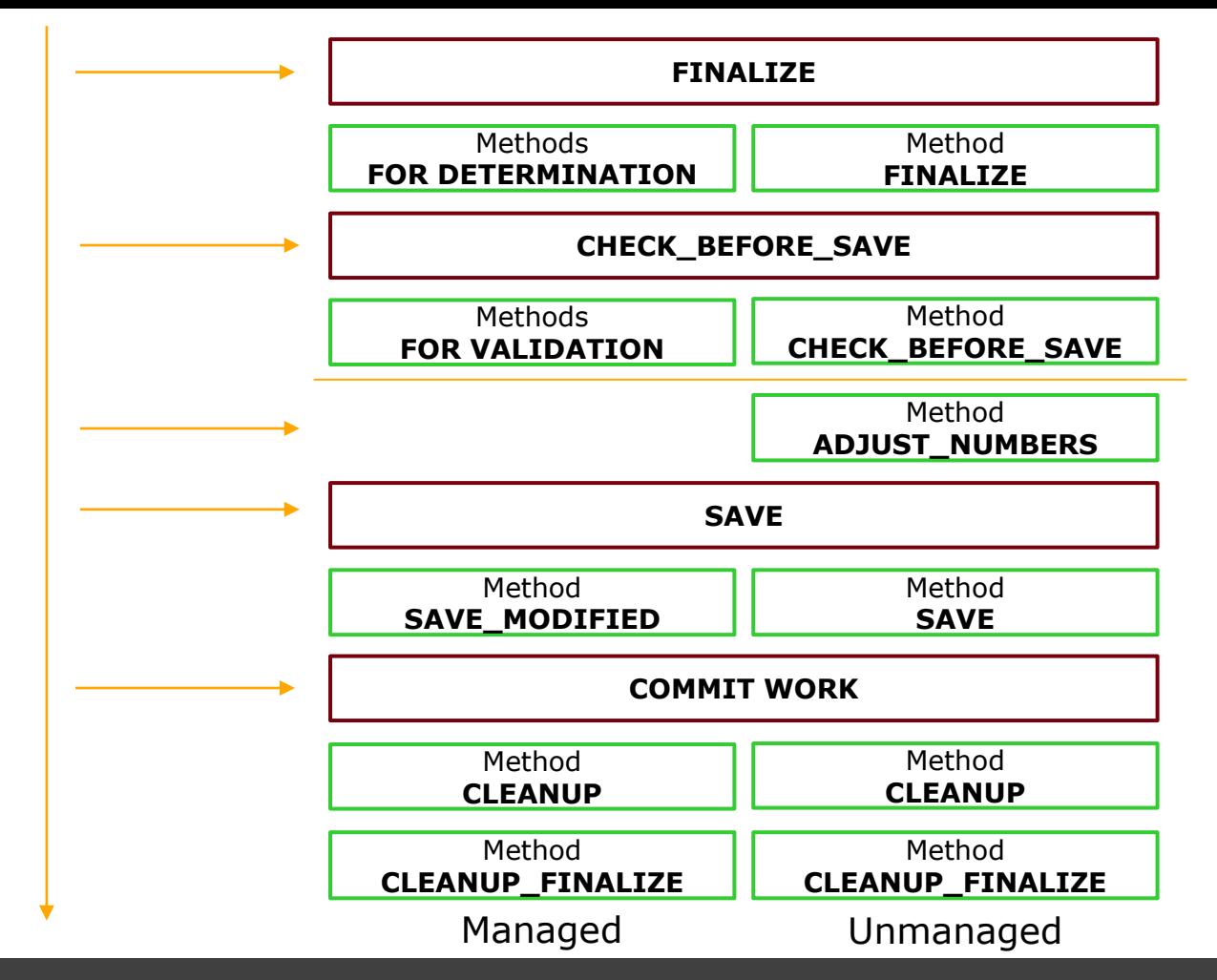

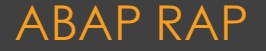

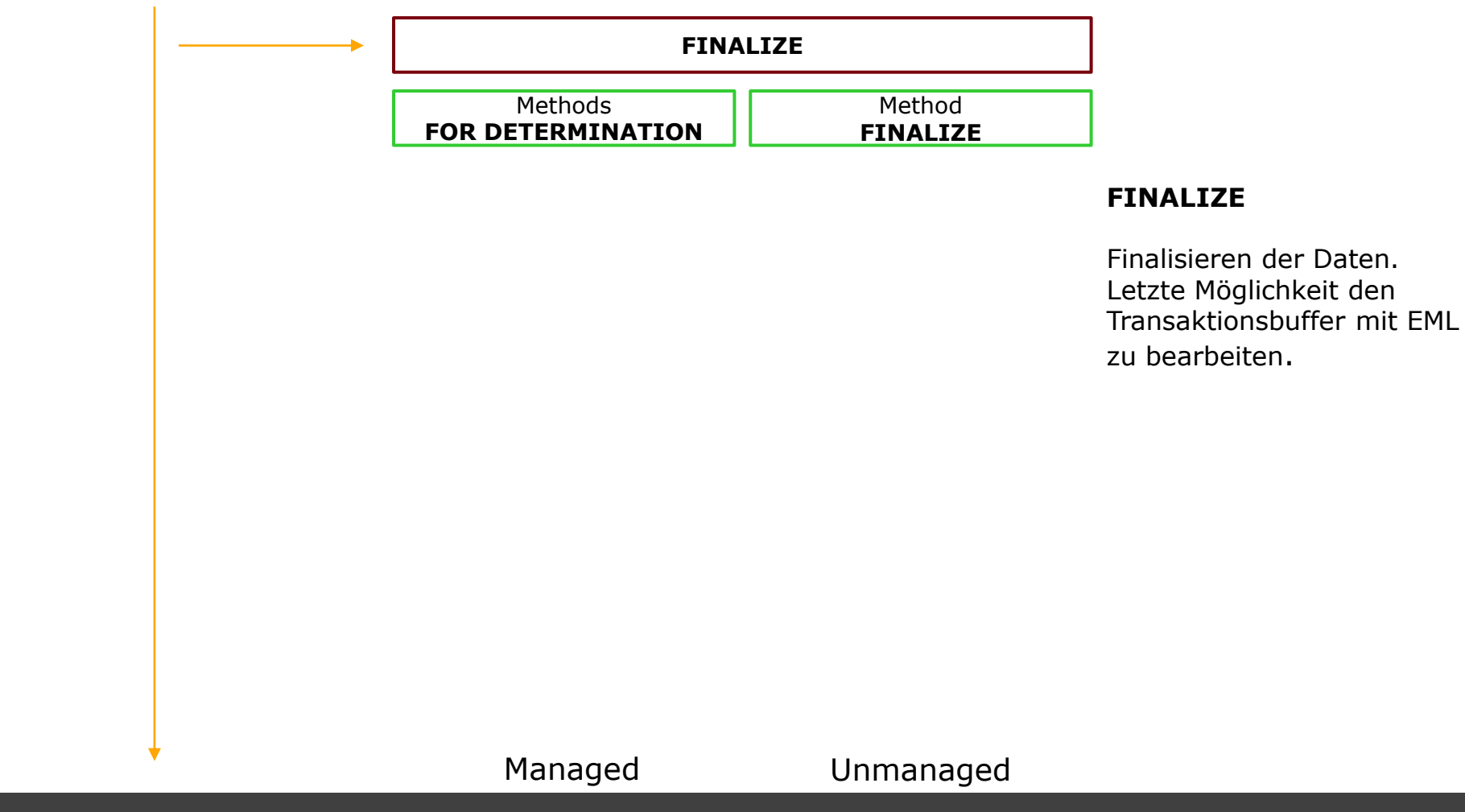

![](_page_10_Picture_2.jpeg)

![](_page_11_Figure_0.jpeg)

#### Save Sequence ABAP RAP

![](_page_11_Picture_2.jpeg)

![](_page_12_Figure_0.jpeg)

#### Save Sequence ABAP RAP

![](_page_12_Picture_2.jpeg)

![](_page_13_Figure_0.jpeg)

![](_page_13_Picture_2.jpeg)

![](_page_14_Figure_0.jpeg)

![](_page_15_Figure_0.jpeg)

![](_page_15_Picture_2.jpeg)

![](_page_16_Figure_0.jpeg)

![](_page_16_Picture_2.jpeg)

# **Determinations**

![](_page_17_Picture_1.jpeg)

# **Trigger: Time & Conditions**

- **Trigger Time**
	- **on modify**
		- Wird verwendet, um bereits vor einem SAVE zusätzliche Berechnungen vorzunehmen
	- **on save**
		- Wird verwendet, um nach einem SAVE zusätzliche Berechnungen durchzuführen

#### ◦ **Trigger Conditions**

- **Operation** 
	- create, update, delete
- **Fields**

determination <name> on modify/save { create; update; delete; field <field1>, <field2>; }

#### **Determination - Trigger ABAP RAP** ABAP RAP

![](_page_18_Picture_12.jpeg)

# **Einschränkungen**

- In unmanaged Objekten können Determinations nur für DRAFT Instanzen eingesetzt werden
- Die Ausführungsreihenfolge mehrerer Determinations ist nicht festgelegt
- Somit muss eine Determination unabhängig von anderen Determinations durchführbar sein
- Trigger Bedingungen können nur auf Felder der aktuellen Entity definiert werden
	- Es können aber natürlich Felder anderer Entitäten geändert werden

![](_page_19_Picture_7.jpeg)

### **Determinations – Weitere Hinweise**

- Vorsicht bei der Verwendung von Trigger Bedingungen auf Felder die selbst durch Determinations berechnet werden
	- Gefahr von Endlosschleifen
- Weiterführende Infos:
	- <https://blogs.sap.com/2021/01/05/determinations-in-abap-restful-programming-model/>
	- [https://help.sap.com/viewer/923180ddb98240829d935862025004d6/Cloud/en-](https://help.sap.com/viewer/923180ddb98240829d935862025004d6/Cloud/en-US/6edb0438d3e14d18b3c403c406fbe209.html)US/6edb0438d3e14d18b3c403c406fbe209.html

#### **Determinations – Weitere Hinweise ABAP RAP RAP RAP**

![](_page_20_Picture_7.jpeg)

# **Validations**

![](_page_21_Picture_1.jpeg)

# **Trigger: Time & Conditions**

#### ◦ **Trigger Time**

#### **on save**

- Bei Validations ist als Trigger Time nur on save erlaubt
- Prüfung erfolgt in checkBeforeSave (siehe save sequence)
- Kann auch durch eine Action getriggert werden

#### ◦ **Trigger Conditions**

- **Operation** 
	- create, update, delete
- **Fields**

validation <name> on save { create; update; delete; field <field1>, <field2>; }

#### **Validations - Trigger** ABAP RAP

![](_page_22_Picture_12.jpeg)

# **Einschränkungen**

- In unmanaged Objekten können Validations nur für DRAFT Instanzen eingesetzt werden
- Die Ausführungsreihenfolge mehrerer Validations ist nicht festgelegt
- Es dürfen keine EML Modify Statements in Validations verwendet werden

![](_page_23_Picture_5.jpeg)

## **Validations – Weitere Hinweise**

- Validations ..
- Weiterführende Infos:
	- [https://help.sap.com/viewer/923180ddb98240829d935862025004d6/Cloud/en-](https://help.sap.com/viewer/923180ddb98240829d935862025004d6/Cloud/en-US/171e26c36cca42699976887b4c8a83bf.html)US/171e26c36cca42699976887b4c8a83bf.html

![](_page_24_Picture_5.jpeg)

# **Commit Work in Standard BAPIs**

![](_page_25_Picture_1.jpeg)

# **COMMIT WORK ist nicht erlaubt**

- Das Framework triggert COMMIT WORK
- Einige FUBAs/BAPIs haben "Steuerparameter"
- Alternative:
	- RFC fähiger Funktionsbaustein mit DESTINATION NONE

![](_page_26_Picture_6.jpeg)

# cadaxo

![](_page_27_Picture_1.jpeg)

#### <http://www.cadaxo.com/blog/>

#### Unsere vergangenen Webinare **ABAP RAP RAP** ABAP RAP

![](_page_28_Picture_0.jpeg)

# **See you again!** *Thank you for participating!*

Īm

 $\mathbb{Z}_\mathbb{Z}^\mathbb{Z}$ 

 $^{\copyright}$ 

![](_page_28_Picture_2.jpeg)

- https://twitter.com/foessleitnerj
- https://www.linkedin.com/in/johann-fößleitner-a9851b2a
- https://www.xing.com/profile/johann\_foessleitner
- johann.foessleitner@cadaxo.com

![](_page_28_Picture_7.jpeg)

- https://twitter.com/domibiglsap
- https://www.linkedin.com/in/dominik-bigl-9b98b68b
	- https://www.xing.com/profile/dominik\_bigl
	- dominik.bigl@cadaxo.com

#### **If you want to stay in touch …** ABAP RAP

![](_page_28_Picture_13.jpeg)